# Multithreading (contd.)

Indranil Sen Gupta (odd section) and Mainack Mondal (even section) CS39002

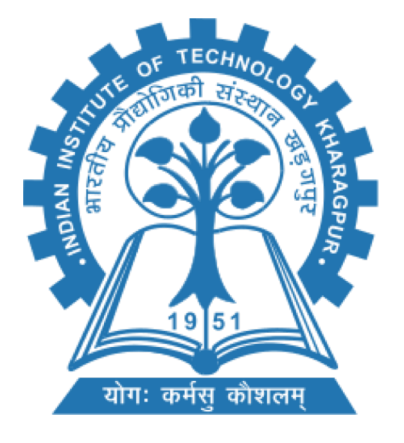

Spring 2019-20

#### The story so far

- What is a thread?
- Why do you need threads?
- How are threads used in real-world?
- Multithreading models
- POSIX Pthread library

#### Today's class

- A recap of pthread
- Thread scheduling
- Thread cancellation
- Signal handling
- Thread mutex

#### Today's class

- A recap of pthread
- Thread scheduling
- Thread cancellation
- Signal handling
- Thread mutex

### What is pthread?

- POSIX standard for describing a thread model
	- POSIX?

#### What is pthread?

- POSIX standard for describing a thread model
	- POSIX? Portable Operating System Interface (POSIX)

### What is pthread?

- POSIX standard for describing a thread model
	- POSIX? Portable Operating System Interface (POSIX)
	- Family of standards for maintaining OS compatibility
	- Basically tells OS you need to support these function calls
	- Increase portability
- All major thread libraries in unix are POSIX compatible

#### How to use pthread?

- Include pthread.h in the main file
- Compile program with -lpthread
	- gcc –o test test.c –lpthread
	- may not report compilation errors otherwise but calls will fail
- Good idea to check return values on common functions

#### Recap: thread creation

- Types: pthread t type of a thread
- Function calls:

```
int pthread create (&tid, &attr, runner, argv[1]);
int pthread_join(tid, NULL);
int pthread_detach();
void pthread_exit();
```
- Call pthread exit in main
- Detached threads are those which cannot be joined (can also set this at creation)

## **exit() Vs. pthread\_exit()**

- exit() kills all threads
	- Including the main() thread
	- pthread\_exit() only kills the running thread but keep the task alive

- Type: pthread attr t (see previous day's example)
- Attributes define the state of the new thread

- Type: pthread attr t (see previous day's example)
- Attributes define the state of the new thread
- State: system scope, joinable, stack size, inheritance
- Default behaviors with NULL in pthread create()

- Type: pthread attr t (see previous day's example)
- Attributes define the state of the new thread
- State: system scope, joinable, stack size, inheritance
- Default behaviors with NULL in pthread create() int pthread attr init(&attr); **pthread\_attr\_{set/get}{attribute}**

- Type: pthread attr t (see previous day's example)
- Attributes define the state of the new thread
- State: system scope, joinable, stack size, inheritance
- Default behaviors with NULL in pthread create() int **pthread\_attr\_init**(&attr); **pthread\_attr\_{set/get}{attribute}**
- Example:

```
pthread attr t attr;
pthread attr init(&attr);
```
- Type: pthread attr t (see previous day's example)
- Attributes define the state of the new thread
- State: **system scope**, joinable, stack size, inheritance
- Default behaviors with NULL in pthread create() int **pthread\_attr\_init**(&attr); **pthread\_attr\_{set/get}{attribute}**
- Example:

```
pthread attr t attr;
pthread attr init(&attr);
```
### Today's class

- A recap of pthread
- Thread scheduling
- Thread cancellation
- Signal handling
- Thread mutex

### Thread scheduling with pthread

- One distinction between user level and kernel level threads
	- How are they scheduled
- Two scheduling paradigms
	- Process contention scope (PCS)
	- System contention scope (SCS)

#### Process contention scope (PCS)

- The thread library schedules user-level threads to run with assigned time quantum for the process
	- In many-to-one and many-to-many models
	- Competition for CPU takes place among threads belonging to same process
	- Also called unbound thread

### System contention scope (SCS)

- Deciding which kernel-level thread to schedule in CPU
	- Competition for CPU takes place among all threads in the process
	- Also called bound thread

#### Contention scope with pthread

- pthread identifies the following contention scope values
	- PTHREAD SCOPE PROCESS  $\rightarrow$  PCS
	- PTHREAD SCOPE SYSTEM  $\rightarrow$  SCS

#### Contention scope with pthread

- pthread identifies the following contention scope values
	- PTHREAD SCOPE PROCESS  $\rightarrow$  PCS
	- PTHREAD SCOPE SYSTEM  $\rightarrow$  SCS
- pthread defines two functions
	- pthread attr setscope(pthread attr t \*attr, int scope)
	- pthread attr getscope(pthread attr t \*attr, int \*scope)

#### Contention scope with pthread

- pthread identifies the following contention scope values
	- PTHREAD SCOPE PROCESS  $\rightarrow$  PCS
	- PTHREAD SCOPE SYSTEM  $\rightarrow$  SCS
- pthread defines two functions
	- pthread attr setscope(pthread attr t \*attr, int scope)
	- pthread attr getscope(pthread attr t \*attr, int \*scope)
- scope can be:
	- PTHREAD SCOPE PROCESS
	- PTHREAD SCOPE SYSTEM

### Today's class

- A recap of pthread
- Thread scheduling
- Thread cancellation
- Signal handling
- Thread mutex

#### Thread cancellation with pthread

- Terminates a thread before it has completed
	- pthread\_cancel(pthread\_t tid)

#### Thread cancellation with pthread

- Terminates a thread before it has completed
	- pthread cancel(pthread t tid)

- The exact effect of calling pthread cancel depends
	- How the target thread is set up to handle the request
	- Basically this invoks something called a signal

### Today's class

- A recap of pthread
- Thread scheduling
- Thread cancellation
- Signal handling
- Thread mutex

### Signal handling

• Signals are used in UNIX systems to notify a process that a particular event has occurred.

### Signal handling

- Signals are used in UNIX systems to notify a process that a particular event has occurred.
- A signal handler is used to process signals
	- Signal is generated by particular event
	- Signal is delivered to a process
	- Signal is handled by signal handlers

### Signal handling

- Signals are used in UNIX systems to notify a process that a particular event has occurred.
- A signal handler is used to process signals
	- Signal is generated by particular event
	- Signal is delivered to a process
	- Signal is handled by signal handlers
- Every signal has a default handler that kernel runs when handling signal
	- User-defined signal handler can override default
	- For single-threaded, signal delivered to process

Not exactly!

Not exactly!

- Interrupts are used for communication between CPU and OS
- signals are used for communication between CPU and OS

Not exactly!

- Interrupts are used for communication between CPU and OS
- Initiated by CPU (page fault), devices (input available), CPU instr. (syscalls)
- signals are used for communication between CPU and OS
- Initiated by kernel or by process.

Not exactly!

- Interrupts are used for communication between CPU and OS
- Initiated by CPU (page fault), devices (input available), CPU instr. (syscalls)
- Eventually managed by CPU, which interrupts the current task and invokes kernel provided ISR
- signals are used for communication between CPU and OS
- Initiated by kernel or by process.

• Eventually managed by kernel which delivers them to the target process (using either default or user provided routine)

Not exactly!

- Interrupts are used for communication between CPU and OS
- Initiated by CPU (page fault), devices (input available), CPU instr. (syscalls)
- Eventually managed by CPU, which interrupts the current task and invokes kernel provided ISR
- signals are used for communication between CPU and OS
- Initiated by kernel or by process.

• Eventually managed by kernel which delivers them to the target process (using either default or user provided routine)

#### ctrl-c sends a signal SIGINT, is it signal or interrupt?

### Some of the POSIX signals

- SIGABRT  $\rightarrow$  Abort
- SIGBUS  $\rightarrow$  Bus error
- SIGIILL  $\rightarrow$  Illegal instr.
- SIGKILL  $\rightarrow$  Kill process
- SIGQUIT  $\rightarrow$  Terminal quit
- SIGSEGV  $\rightarrow$  Invalid memory reference
- SIGUSR1/ SIGUSR2  $\rightarrow$  user defined signal
- SIGINT  $\rightarrow$  Interrupt (ctrl-c)

#### Let's write a signal handler

```
#include<stdio.h>
#include<signal.h>
#include<unistd.h>
```

```
void sig_handler(int signo){
   if(signo == SIGINT)printf("\n Received SIGINT\n");
}
```

```
void main(){
   signal(SIGINT, sig_handler);
   while(1)
      sleep(1);
```
}

How to send signal to a specific process?

// via c code

kill(pid t pid, int signal);

//via shell

- kill -signalNumber <pid>
- kill -signalName <pid>

 $kill$   $-$ s signalName  $\langle$ pid>

#### How to send signal to a specific thread?

Sending signal to a specific thread of same process

pthread kill(pthread t tid, int signal)

### Today's class

- A recap of pthread
- Thread scheduling
- Thread cancellation
- Signal handling
- Thread mutex

### General working principle

acquire mutex

while (condition is true)

wait on condition variable

perform computation on shared variable

update conditional;

signal sleeping thread(s)

Release mutex

#### pthread mutex

int **pthread mutex init**(pthread mutex t \*mutex, const pthread mutexattr t

\*attr);

- int **pthread mutex destroy**(pthread mutex t \*mutex);
- int **pthread mutex lock**(pthread mutex t \*mutex);
- int **pthread mutex unlock**(pthread mutex t \*mutex); int pthread mutex trylock (pthread mutex t \*mutex);

Used for protecting (locking) shared variables

#### pthread conditional variables

int **pthread cond init** (pthread cond t \*cond, const pthread condattr t

\*attr);

- int pthread cond destroy (pthread cond t \*cond);
- int **pthread cond wait**(pthread cond t \*cond, pthread mutex t \*mutex);
- int **pthread cond singal**(pthread cond t \*cond);
- int **pthread cond broadcast**(pthread cond t \*cond);

#### Example

…

```
…
pthread mutex lock (&m);
…
while (WAITING CONDITION IS TRUE)
  pthread cond wait (&var this thread, &m);
/* now execute*/
…
pthread mutex unlock (&m);
```

```
pthread cond signal (&var other thread);
```
#### Next class

• Process synchronization